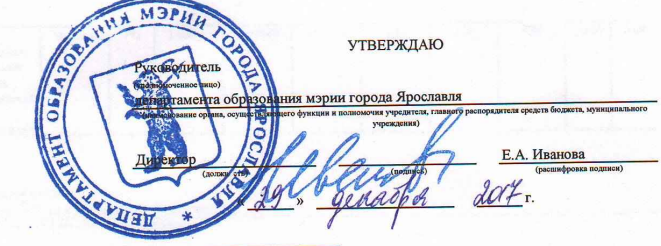

Код по общероссийскому

базовому перечню или

Код по общероссийскому

региональному перечни

базовому перечню или

региональному перечню

ББ13

**ББ14** 

## 268000 МУНИЦИПАЛЬНОЕ ЗАДАНИЕ № [

на 2018 год и на плановый период 2019 и 2020 годов

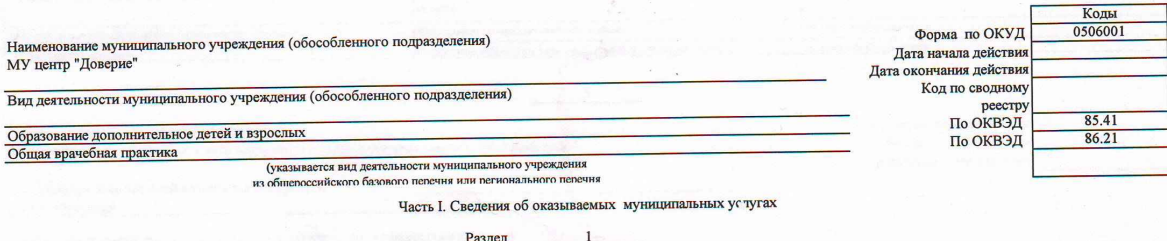

1. Наименование муниципальной услуги Психолого-медико-педагогическое обследование детей

2. Категории потребителей муниципальной услуги Физические лица

3. Показатели, характеризующие объем и (или) качество муниципальной услуги:

3.2. Показатели, характеризующие объем муниципальной услуги:

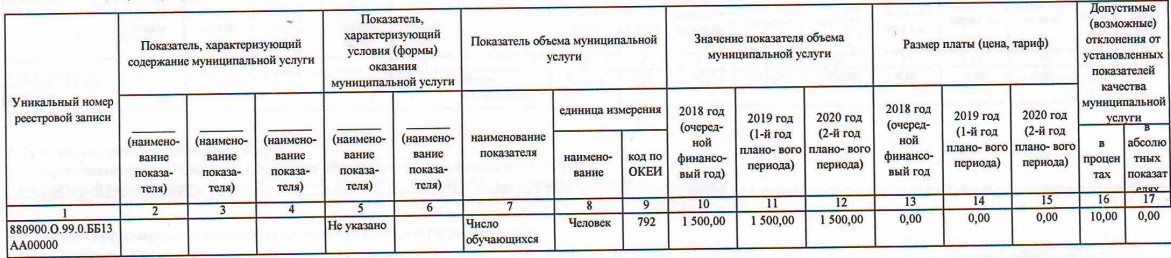

5. Порядок оказания муниципальной услуги

5.1. Нормативные правовые акты, регулирующие порядок оказания муниципальной услуги<br>"Федеральный закон Государственная Дума РФ от 29.12.2012 №273-ФЗ Об образовании в Российской Федерации"

5.2. Порядок информирования потенциальных потребителей муниципальной услуги:

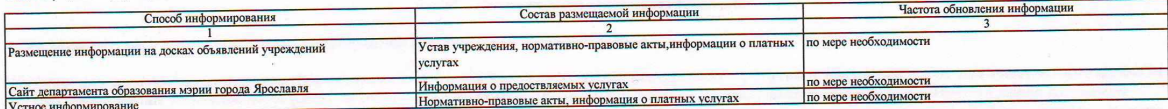

Раздел  $\overline{2}$ 

1. Наименование муниципальной услуги

педагогических работников

2. Категории потребителей муниципальной услуги Физические лица

3. Показатели, характеризующие объем и (или) качество муниципальной услуги:

3.2. Показатели, характеризующие объем муниципальной услуги:

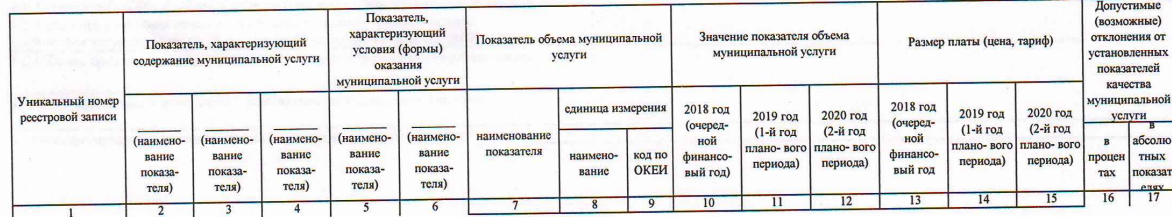

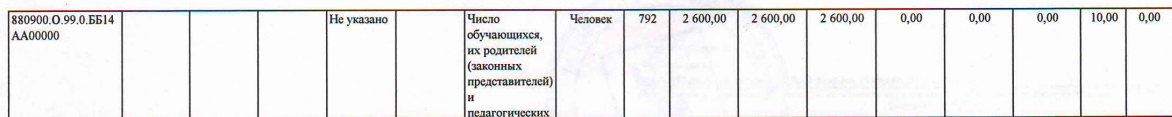

## 5. Порядок оказания муниципальной услуги

5.1. Нормативные правовые акты, регулирующие порядок оказания муниципальной услуги

"Федеральный закон Государственная Дума РФ от 29.12.2012 №273-ФЗ Об образовании в Российской Федерации"

5.2. Порядок информирования потенциальных потребителей муниципальной услуги:

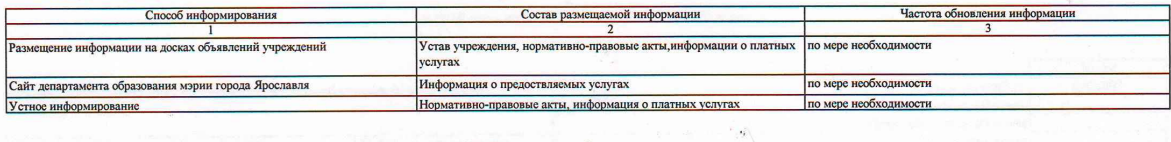

Разлеп

1. Наименование муниципальной услуги

Коррекционно-развивающая, компенсирующая и логопедическая помощь обучающимся

Код по общероссийскому базовому перечню или региональному перечню

**EE15** 

2. Категории потребителей муниципальной услуги

Физические лица

3. Показатели, характеризующие объем и (или) качество муниципальной услуги:

3.2. Показатели, характеризующие объем муниципальной услуги:

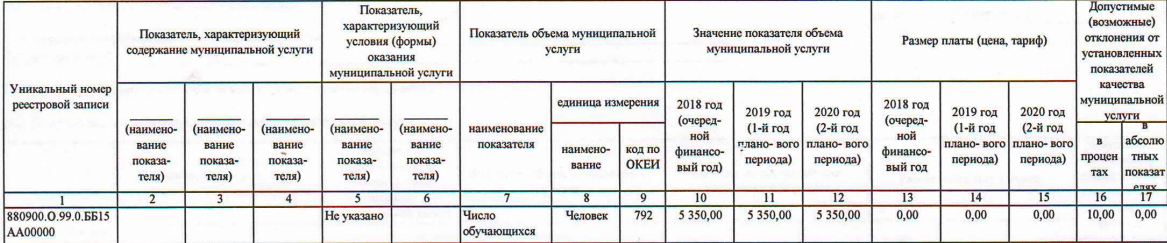

## 5. Порядок оказания муниципальной услуги

5.1. Нормативные правовые акты, регулирующие порядок оказания муниципальной услуги

"Федеральный закон Государственная Дума РФ от 29.12.2012 №273-ФЗ Об образовании в Российской Федерации"

5.2. Порядок информирования потенциальных потребителей муниципальной услуги:

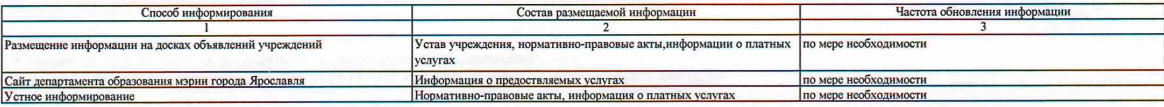

Часть III. Прочие сведения о муниципальном задании

1. Основания (условия и порядок) для досрочного прекращения выполнения муниципального задания

Изменение типа существующего учреждения (Постановление мэрии города Ярославля "О порядке формирования и финансового обеспечения выполнения муниципального задания на<br>оказание муниципальных услуг (выполнение работ)" № 2040 основания предполагать, что муниципальное задание не будет выполнено в полном объхеме или в соответствии с иными установленными требованиями (Постановление мэрии города Ярославля "О порядке формирования и финансового обеспечения выполнения муниципального задания на оказание муниципальных услуг (выполнение работ)" № 2040 от 30.10.2015); Реорганизация или ликвидация учреждения (Постановление мэрии города Ярославля "О порядке формирования и финансового обеспечения выполнения муниципального задания на оказание муниципальных услуг (выполнение работ)" № 2040 от 30.10.2015)

2. Иная информация, необходимая для выполнения (контроля за выполнением) муниципального задания

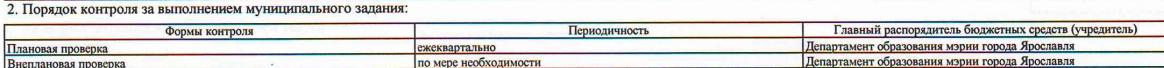

4. Требования к отчетности о выполнении муниципального задания

Предварительный отчет о выполнении муниципального задания за текущий финансовый год с пояснительной запиской; Отчет об исполнении муниципального задания с пояснительной запиской 4.1. Периодичность представления отчетов о выполнении муниципального задания

4.2. Сроки представления отчетов о выполнении муниципального задания

ч. с. сроки представления отчетов о выполнения из ницельнолого частного и до 13 января<br>10.00 ноября текущего года; до 10 апреля, до 10 июля, до 10 октября, до 13 января<br>4.2.1. Сроки представления предварительного отчета о

4.3. Иные требования к отчетности о выполнении муниципального задания

5. Иные показатели, связанные с выполнением муниципального задания